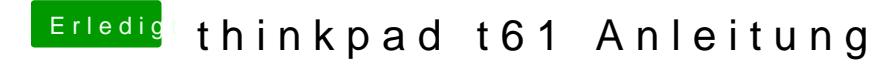

Beitrag von Nightflyer vom 13. November 2015, 19:52

Hatte auch mal das gleiche. ich glaube das graue isoliert und irgendwo ange